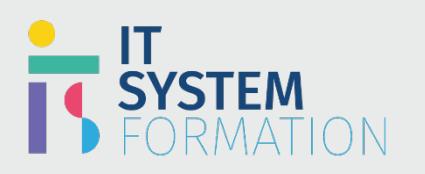

# **Microsoft Access MICROSOFT 365**

Les candidats à cet examen visant la certification PowerPoint (Microsoft Office Specialist) démontrent leurs compétences dans l'application correcte des principales fonctionnalités d'Access en créant et en gérant des bases de données à diverses fins et situations. De ce fait, Access utilise des tables en relation ; Il permet aussi de créer des états imprimables, des modules ou bien des formulaires.

### PRÉ REQUIS:

Aucun prérequis

## Programme :

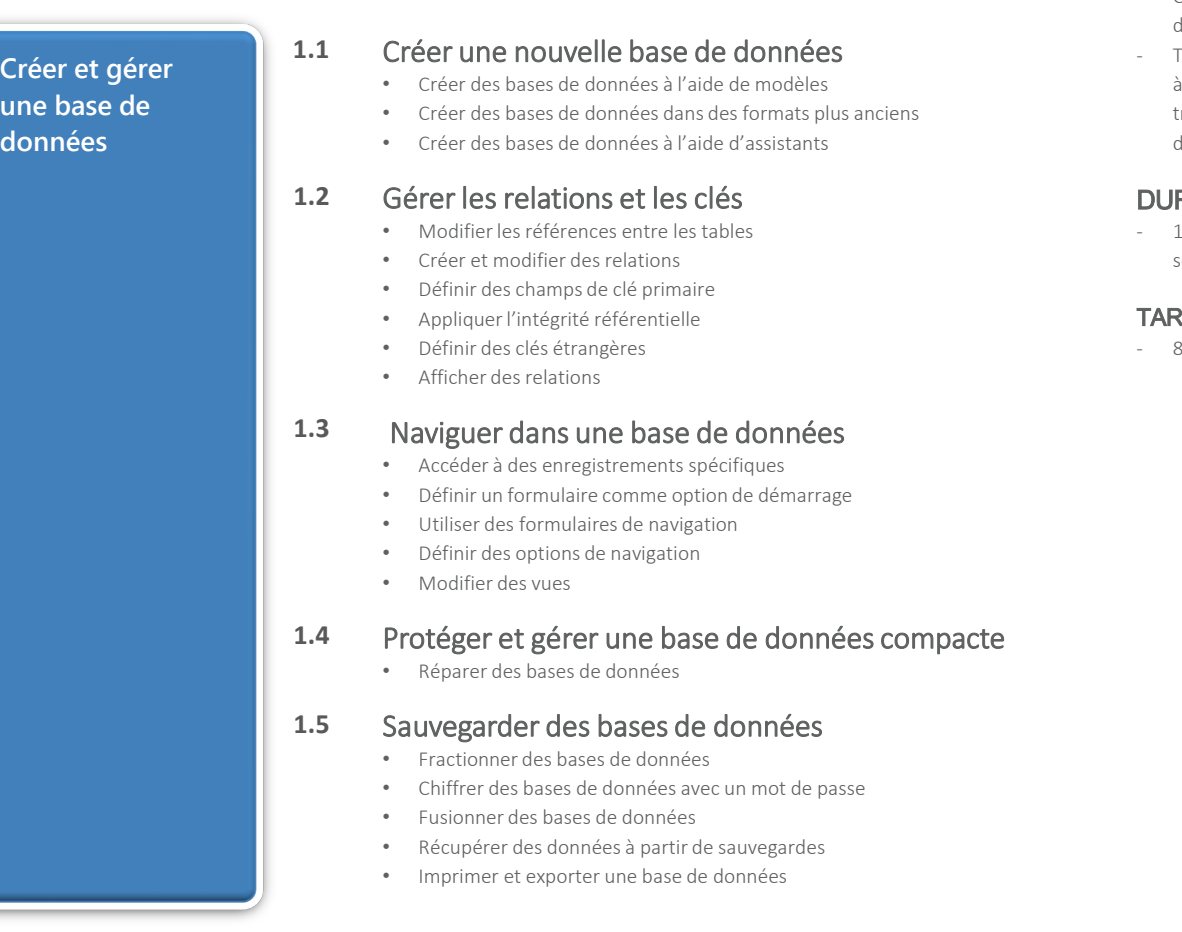

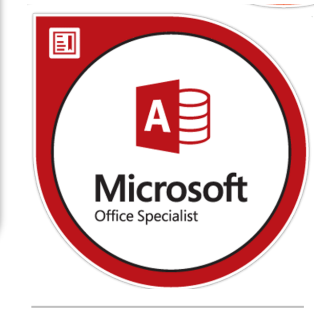

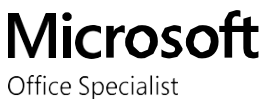

#### LE PUBLIC VISÉ :

- Concepteurs et créateurs de bases de données.
- Toute personne amenée à développer ou à travailler sur une base de données Access.

### $R\acute{\mathsf{E}}\mathsf{E}$  :

iour soit en total 7 heures

#### $\text{HF}$  :

- 800€/personne

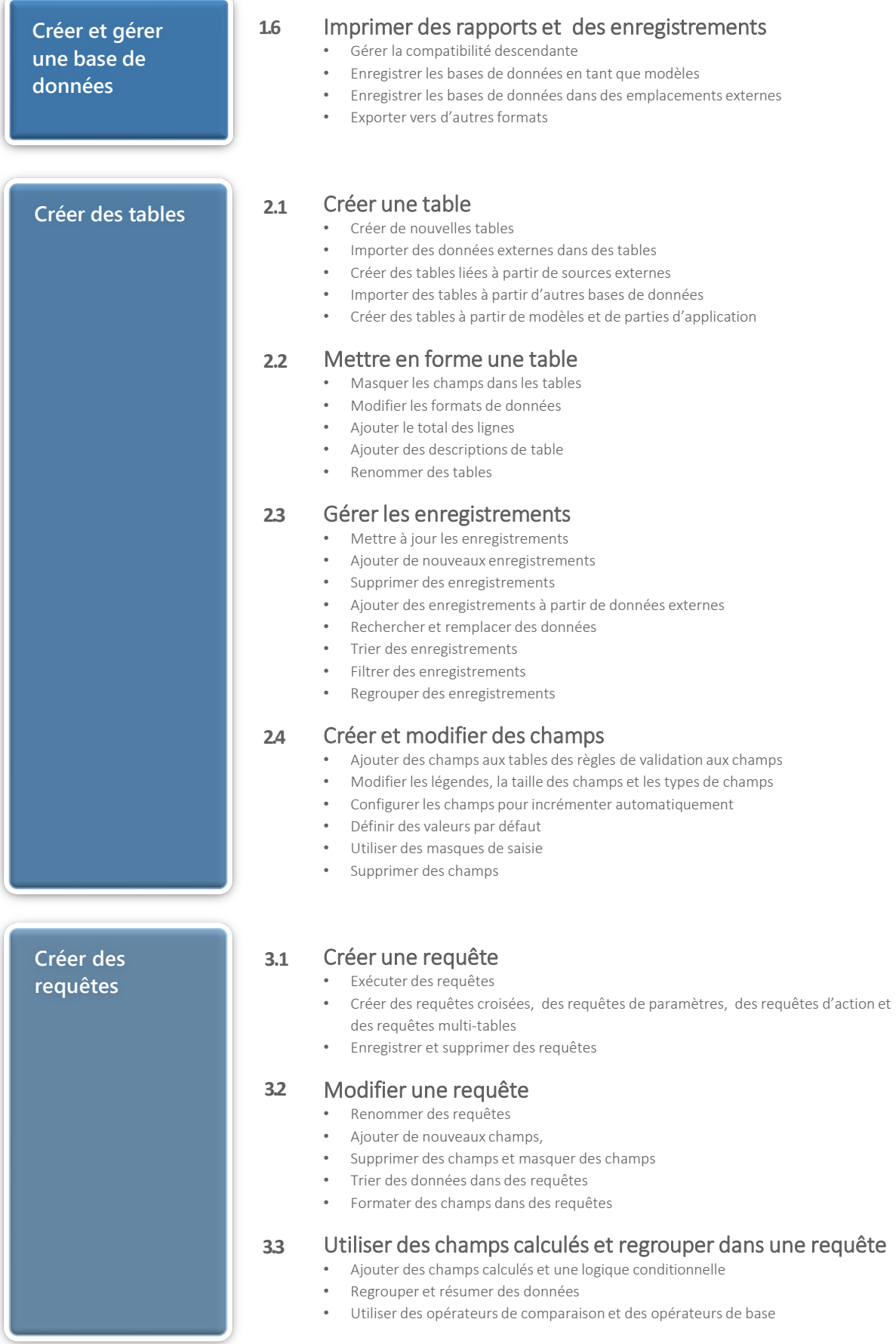

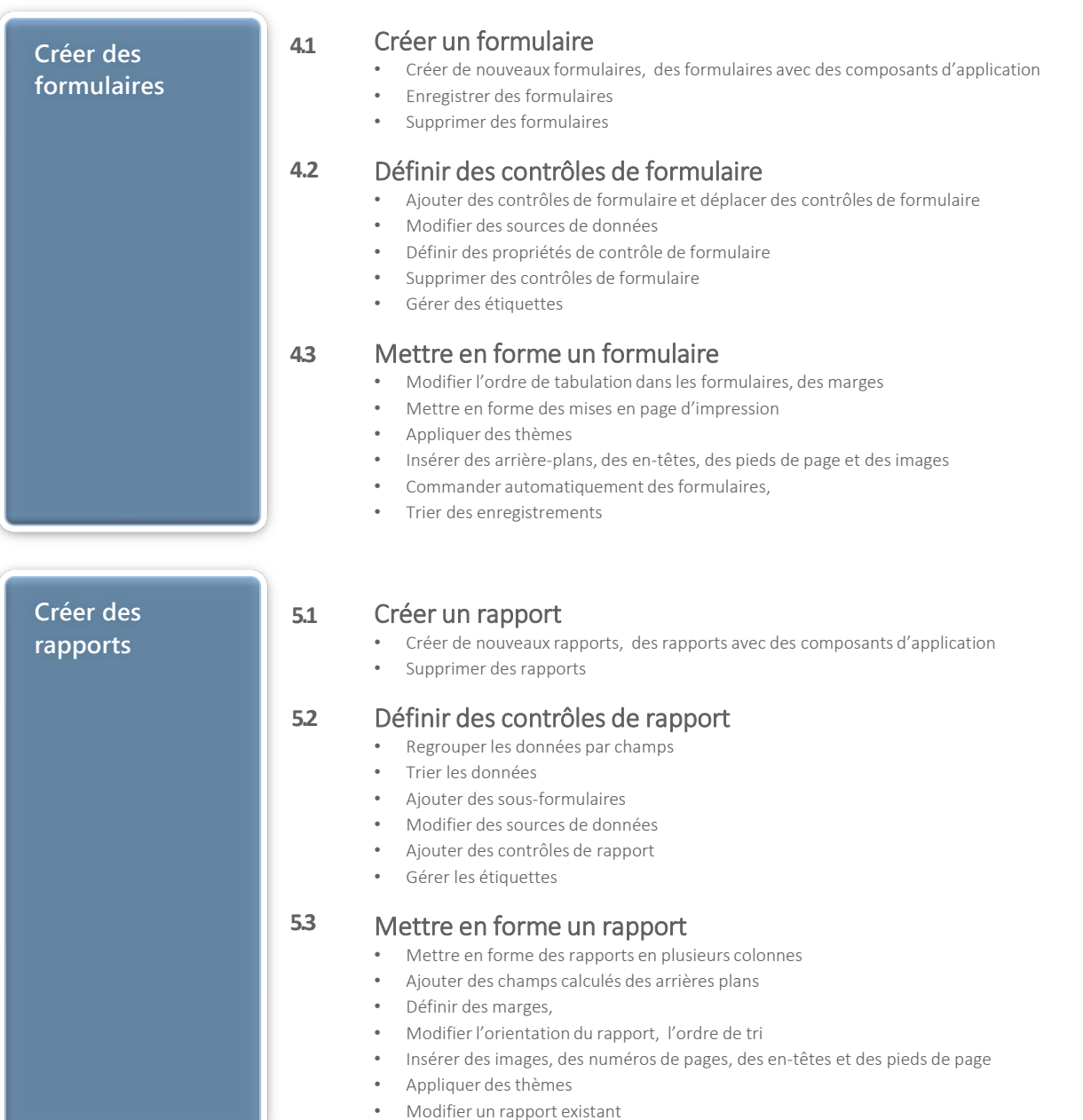

# Objectifs Pédagogiques de la certification :

**Objectifs Pédagogiques de la certification MICROSOFT ACCESS**

#### **A l'issu de la formation les candidats seront en mesure de :**

- Construire une base de données relationnelle.
- Créer des requêtes pour analyser les données.
- Mettre en forme les résultats dans des états.
- Faciliter l'utilisation grâce aux formulaires et macros simples.

**1.1**

## Objectifs Pédagogiques de la certification :

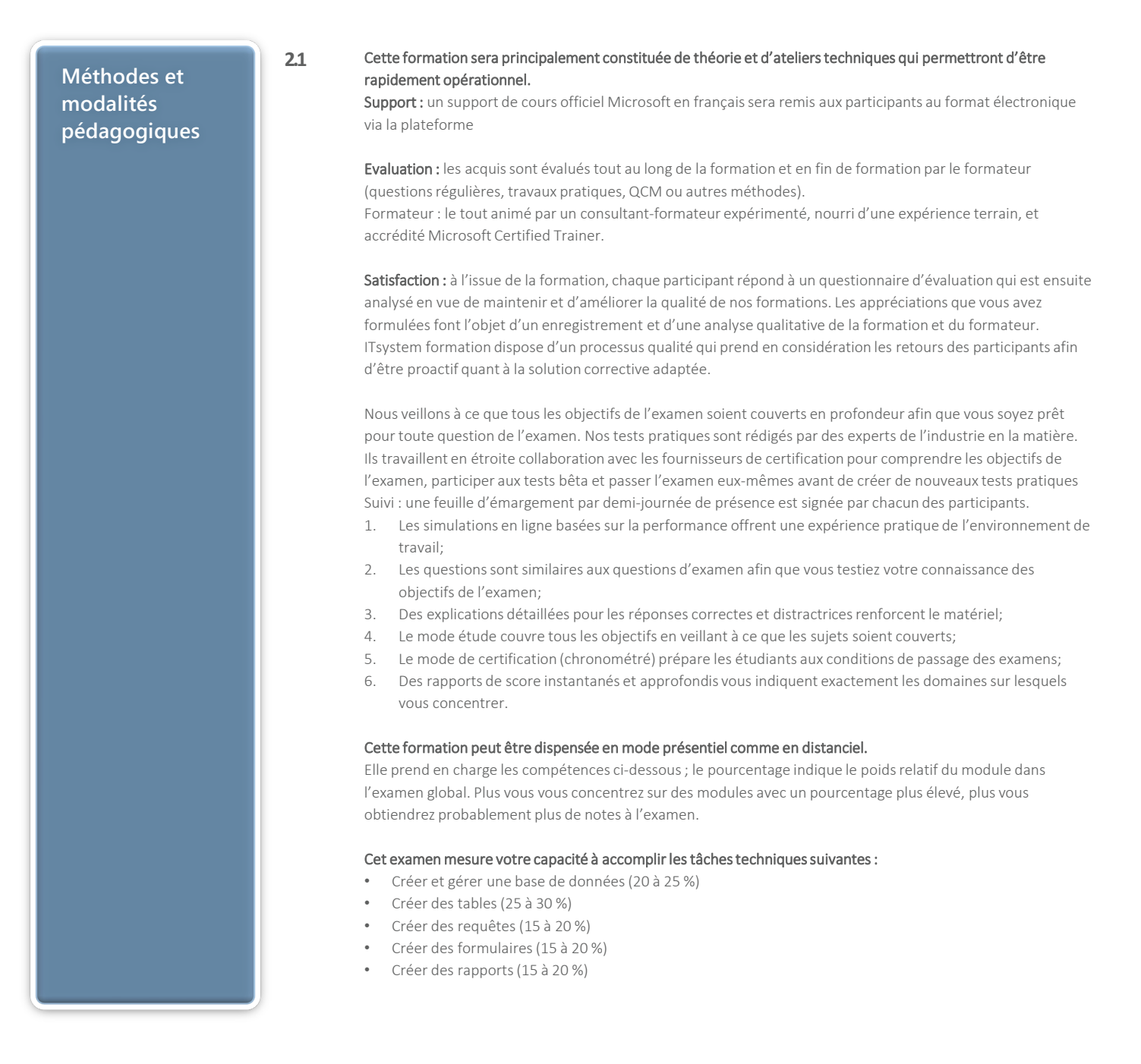

# Informations complémentaires

**Informations utiles 3.2 3.3 3.1 Pour qui ?** Cette formation vous enseignera comment comprendre la structuration d'une base de données relationnelle et d'utiliser avec méthode les différents outils. Le public visé : • Concepteurs et créateurs de bases de données. • Toute personne amenée à développer ou à travailler sur une base de données Access. **Accessibilité** Il est possible de vous inscrire jusqu'à 2 jours ouvrés avant le début de la formation, sous condition de places disponibles et de réception du devis signé. Il est aussi possible – sur demande – d'adapter des moyens de la prestation pour les personnes en situation de handicap en fonction du type de handicap. Le centre de formation IteSystem Formation est situé au : Grand Paris au 21 rue jean Rostand 91898 Orsay Vous pouvez facilement y accéder par les transports en commun suivants : RER B Le guichet BUS 11 et BUS 7 En voiture : prendre la N118, sortie 9 Centre universitaire Grandes écoles. **Durée** 1 jour **Pré certification** Cette formation ouvre la voie à la certification Microsoft Access **3.4**